## **Backlog Parapheur - Anomalie #28582**

## **Sous Google Chrome, le Mode d'Apparence Sombre du navigateur n'est pas prise en compte**

04/04/2024 17:56 - Nicolas TOUCHARD

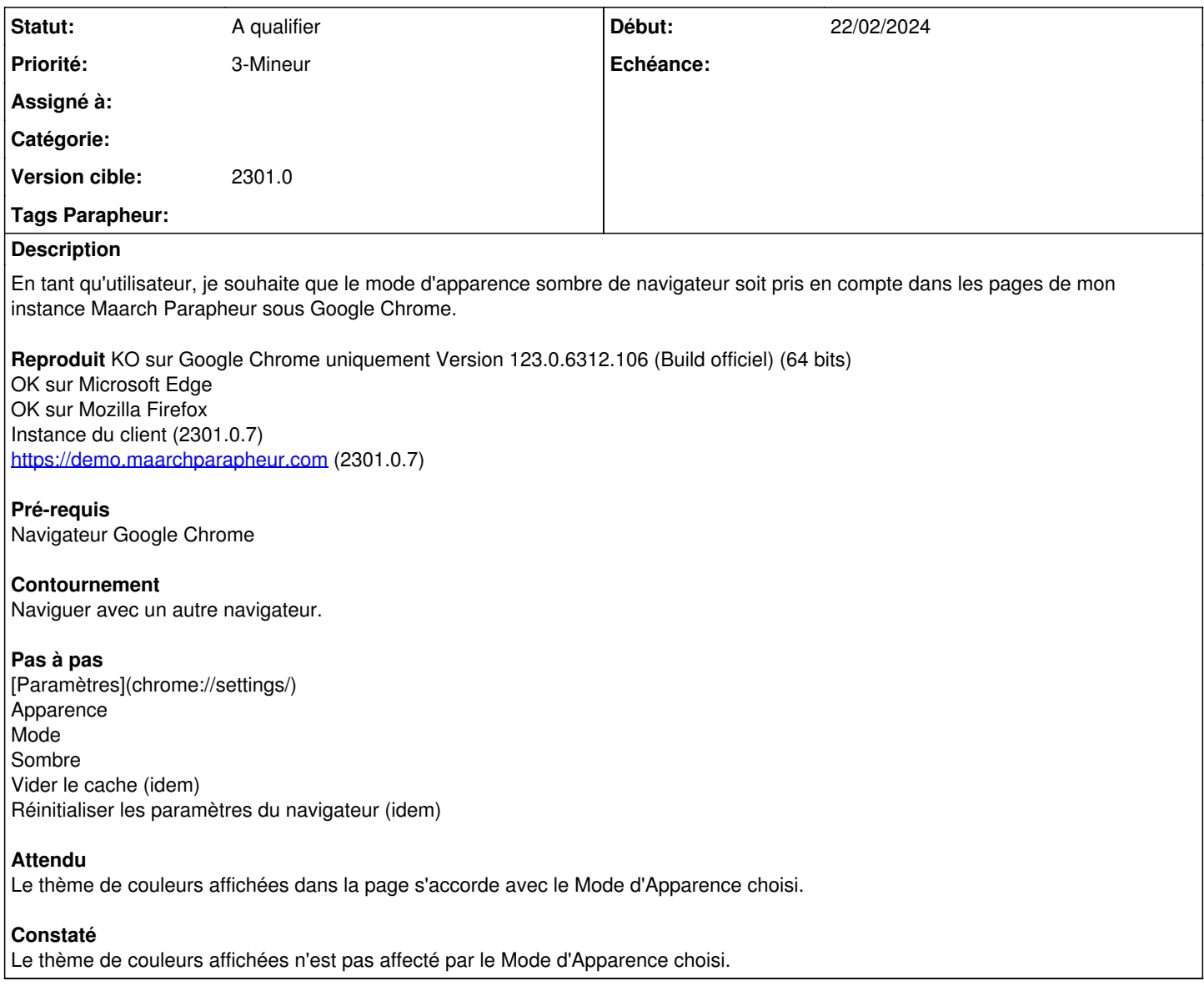